## **Ansys Icem Cfd 14.0 Tutorial Manual** >>>CLICK HERE<<<

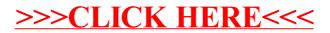